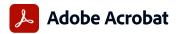

## Adobe Acrobat Pro and Acrobat Standard comparison

Adobe Acrobat Pro in the Value Incentive Plan (VIP) is the complete all-in-one PDF and e-signature solution that supports remote/hybrid work—including collaboration, ability to work securely across devices, enhanced e-signatures, and integrations into leading productivity applications, including Microsoft, Google, and more.

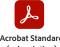

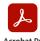

| ew, interact with PDFs.  ew, interact with, and comment on PDF content from your computer, mobile device, or web browser.  cress a list of documents you need to view, review, or sign along with detailed information about the task.  et alerts across devices when others review or sign documents—or request actions from you.  ore, manage, and share files online with instant access to recently viewed files across devices.  cress, edit, and store PDFs in your Box, Dropbox, Google Drive, and Microsoft OneDrive accounts.  pen multiple PDFs in a single window with tabbed viewing.  manage two versions of a PDF to review all differences.  cress your most important files easily across devices by starring them.  eate and protect PDFs.  eate PDFs using your computer, mobile device, or web browser.  reate high-quality, protected PDFs in Microsoft 365 for Mac and Microsoft 365 online apps.  reate high-quality, protected PDFs lifes from your SharePoint or OneDrive toolbar.  run Adobe Photoshop (PSD), Illustrator (AI), or InDesign (INDD) files into PDFs from your desktop or mobile device.  reate PDFs from any application that prints.  convert documents and images into PDFs, or web pages into interactive PDFs with links.  reate, protect, and send PDFs in popular Microsoft 365 desktop apps for Windows.  combine multiple documents and file types into one PDF file.  convert web pages to interactive PDFs, complete with links.                                                                                                    | mpatible with | Windows/macOS | Windows/macOS |
|----------------------------------------------------------------------------------------------------|---------------|---------------|---------------|
| ew, interact with, and comment on PDF content from your computer, mobile device, or web browser.  cress a list of documents you need to view, review, or sign along with detailed information about the task.  et alerts across devices when others review or sign documents—or request actions from you.  ore, manage, and share files online with instant access to recently viewed files across devices.  cress, edit, and store PDFs in your Box, Dropbox, Google Drive, and Microsoft OneDrive accounts.  pen multiple PDFs in a single window with tabbed viewing.  ompare two versions of a PDF to review all differences.  cress your most important files easily across devices by starring them.  reate and protect PDFs.  eate PDFs using your computer, mobile device, or web browser.  reate high-quality, protected PDFs in Microsoft 365 for Mac and Microsoft 365 online apps.  reate, combine, and convert PDF files from your SharePoint or OneDrive toolbar.  run Adobe Photoshop (PSD), Illustrator (AI), or InDesign (INDD) files into PDFs from your desktop or mobile device.  reate PDFs from any application that prints.  convert documents and images into PDFs, or web pages into interactive PDFs with links.  reate, protect, and send PDFs in popular Microsoft 365 desktop apps for Windows.  ombine multiple documents and file types into one PDF file.  convert web pages to interactive PDFs, complete with links.                                                                                                    |               |               | •             |
| creess a list of documents you need to view, review, or sign along with detailed information about the task.  et alerts across devices when others review or sign documents—or request actions from you.  ore, manage, and share files online with instant access to recently viewed files across devices.  creess, edit, and store PDFs in your Box, Dropbox, Google Drive, and Microsoft OneDrive accounts.  pen multiple PDFs in a single window with tabbed viewing.  pen multiple PDFs in a single window with tabbed viewing.  pen multiple PDFs to review all differences.  crees your most important files easily across devices by starring them.  reate and protect PDFs.  reate PDFs using your computer, mobile device, or web browser.  reate high-quality, protected PDFs in Microsoft 365 for Mac and Microsoft 365 online apps.  reate, combine, and convert PDF files from your SharePoint or OneDrive toolbar.  run Adobe Photoshop (PSD), Illustrator (AI), or InDesign (INDD) files into PDFs from your desktop or mobile device.  reate PDFs from any application that prints.  provert documents and images into PDFs, or web pages into interactive PDFs with links.  reate, protect, and send PDFs in popular Microsoft 365 desktop apps for Windows.  problem multiple documents and file types into one PDF file.  provert web pages to interactive PDFs, complete with links.                                                                                                    |               |               |               |
| et alerts across devices when others review or sign documents—or request actions from you.  ore, manage, and share files online with instant access to recently viewed files across devices.  cross, edit, and store PDFs in your Box, Dropbox, Google Drive, and Microsoft OneDrive accounts.  pen multiple PDFs in a single window with tabbed viewing.  ompare two versions of a PDF to review all differences.  cross your most important files easily across devices by starring them.  eate and protect PDFs.  eate PDFs using your computer, mobile device, or web browser.  reate high-quality, protected PDFs in Microsoft 365 for Mac and Microsoft 365 online apps.  reate high-quality, protected PDFs lies from your SharePoint or OneDrive toolbar.  run Adobe Photoshop (PSD), Illustrator (AI), or InDesign (INDD) files into PDFs from your desktop or mobile device.  reate PDFs from any application that prints.  onvert documents and images into PDFs, or web pages into interactive PDFs with links.  reate, protect, and send PDFs in popular Microsoft 365 desktop apps for Windows.  ombine multiple documents and file types into one PDF file.  onvert web pages to interactive PDFs, complete with links.                                                                                                    |               |               | •             |
| ore, manage, and share files online with instant access to recently viewed files across devices.  cress, edit, and store PDFs in your Box, Dropbox, Google Drive, and Microsoft OneDrive accounts.  pen multiple PDFs in a single window with tabbed viewing.  compare two versions of a PDF to review all differences.  cress your most important files easily across devices by starring them.  reate and protect PDFs.  reate PDFs using your computer, mobile device, or web browser.  reate high-quality, protected PDFs in Microsoft 365 for Mac and Microsoft 365 online apps.  reate, combine, and convert PDF files from your SharePoint or OneDrive toolbar.  run Adobe Photoshop (PSD), Illustrator (AI), or InDesign (INDD) files into PDFs from your desktop or mobile device.  reate PDFs from any application that prints.  convert documents and images into PDFs, or web pages into interactive PDFs with links.  reate, protect, and send PDFs in popular Microsoft 365 desktop apps for Windows.  combine multiple documents and file types into one PDF file.  convert web pages to interactive PDFs, complete with links.                                                                                                    |               |               | •             |
| creess, edit, and store PDFs in your Box, Dropbox, Google Drive, and Microsoft OneDrive accounts.  pen multiple PDFs in a single window with tabbed viewing.  propare two versions of a PDF to review all differences.  cress your most important files easily across devices by starring them.  reate and protect PDFs.  reate PDFs using your computer, mobile device, or web browser.  reate high-quality, protected PDFs in Microsoft 365 for Mac and Microsoft 365 online apps.  reate, combine, and convert PDF files from your SharePoint or OneDrive toolbar.  run Adobe Photoshop (PSD), Illustrator (AI), or InDesign (INDD) files into PDFs from your desktop or mobile device.  reate PDFs from any application that prints.  sonvert documents and images into PDFs, or web pages into interactive PDFs with links.  reate, protect, and send PDFs in popular Microsoft 365 desktop apps for Windows.  Sombine multiple documents and file types into one PDF file.  Revert web pages to interactive PDFs, complete with links.                                                                                                    |               |               | •             |
| pen multiple PDFs in a single window with tabbed viewing.  Impare two versions of a PDF to review all differences.  Increase your most important files easily across devices by starring them.  Increase PDFs using your computer, mobile device, or web browser.  Increase PDFs using your computer, mobile device, or web browser.  Increase PDFs using your computer, mobile device, or web browser.  Increase PDFs using your computer, mobile device, or web browser.  Increase PDFs using your computer, mobile device, or web browser.  Increase PDFs using your computer, mobile device, or web browser.  Increase PDFs (PDFs) in Microsoft 365 for Mac and Microsoft 365 online apps.  Increase PDFs from any application that prints.  Increase PDFs from any application that prints.  Increase PDFs from any application that prints.  Increase PDFs with links.  Increase PDFs in popular Microsoft 365 desktop apps for Windows.  Increase PDFs in popular Microsoft 365 desktop apps for Windows.  Increase PDFs in popular Microsoft 365 desktop apps for Windows.  Increase PDFs in popular Microsoft 365 desktop apps for Windows.  Increase PDFs in popular Microsoft 365 desktop apps for Windows.  Increase PDFs in popular Microsoft 365 desktop apps for Windows.  Increase PDFs in popular Microsoft 365 desktop apps for Windows.  Increase PDFs in popular Microsoft 365 desktop apps for Windows.                                                                                                    |               |               | •             |
| compare two versions of a PDF to review all differences.  coess your most important files easily across devices by starring them.  reate and protect PDFs.  eate PDFs using your computer, mobile device, or web browser.  reate high-quality, protected PDFs in Microsoft 365 for Mac and Microsoft 365 online apps.  reate, combine, and convert PDF files from your SharePoint or OneDrive toolbar.  ran Adobe Photoshop (PSD), Illustrator (AI), or InDesign (INDD) files into PDFs from your desktop or mobile device.  reate PDFs from any application that prints.  convert documents and images into PDFs, or web pages into interactive PDFs with links.  reate, protect, and send PDFs in popular Microsoft 365 desktop apps for Windows.  combine multiple documents and file types into one PDF file.  convert web pages to interactive PDFs, complete with links.                                                                                                    |               | •             | •             |
| teste and protect PDFs.  The eate and protect PDFs using your computer, mobile device, or web browser.  The eate high-quality, protected PDFs in Microsoft 365 for Mac and Microsoft 365 online apps.  The eate, combine, and convert PDF files from your SharePoint or OneDrive toolbar.  The Adobe Photoshop (PSD), Illustrator (AI), or InDesign (INDD) files into PDFs from your desktop or mobile device.  The eate PDFs from any application that prints.  The protect, and send PDFs in popular Microsoft 365 desktop apps for Windows.  The protect, and send PDFs in popular Microsoft 365 desktop apps for Windows.  The protect web pages to interactive PDFs, complete with links.                                                                                                    |               | •             | •             |
| eate and protect PDFs.  eate PDFs using your computer, mobile device, or web browser.  eate high-quality, protected PDFs in Microsoft 365 for Mac and Microsoft 365 online apps.  eate, combine, and convert PDF files from your SharePoint or OneDrive toolbar.  In Adobe Photoshop (PSD), Illustrator (AI), or InDesign (INDD) files into PDFs from your desktop or mobile device.  reate PDFs from any application that prints.  convert documents and images into PDFs, or web pages into interactive PDFs with links.  reate, protect, and send PDFs in popular Microsoft 365 desktop apps for Windows.  combine multiple documents and file types into one PDF file.  convert web pages to interactive PDFs, complete with links.                                                                                                    |               | •             | •             |
| reate PDFs using your computer, mobile device, or web browser.  reate high-quality, protected PDFs in Microsoft 365 for Mac and Microsoft 365 online apps.  reate, combine, and convert PDF files from your SharePoint or OneDrive toolbar.  reate, PDFs from your desktop or mobile device.  reate PDFs from any application that prints.  reate PDFs from any application that prints.  reate, protect, and send PDFs in popular Microsoft 365 desktop apps for Windows.  reate, protect, and send PDFs in popular Microsoft 365 desktop apps for Windows.  reate, protect web pages to interactive PDFs, complete with links.                                                                                                    |               | •             | •             |
| eate high-quality, protected PDFs in Microsoft 365 for Mac and Microsoft 365 online apps.  eate, combine, and convert PDF files from your SharePoint or OneDrive toolbar.  In Adobe Photoshop (PSD), Illustrator (AI), or InDesign (INDD) files into PDFs from your desktop or mobile device.  eate PDFs from any application that prints.  convert documents and images into PDFs, or web pages into interactive PDFs with links.  eate, protect, and send PDFs in popular Microsoft 365 desktop apps for Windows.  combine multiple documents and file types into one PDF file.  convert web pages to interactive PDFs, complete with links.                                                                                                    |               | •             | •             |
| eate, combine, and convert PDF files from your SharePoint or OneDrive toolbar.  In Adobe Photoshop (PSD), Illustrator (AI), or InDesign (INDD) files into PDFs from your desktop or mobile device.  The Adobe Photoshop (PSD), Illustrator (AI), or InDesign (INDD) files into PDFs from your desktop or mobile device.  The PDFs from any application that prints.  The PDFs from any application that prints.  The PDFs from any                                                                                                    |               | •             | •             |
| arn Adobe Photoshop (PSD), Illustrator (AI), or InDesign (INDD) files into PDFs from your desktop or mobile device.  The area of PDFs from any application that prints.  The property documents and images into PDFs, or web pages into interactive PDFs with links.  The area of PDFs in popular Microsoft 365 desktop apps for Windows.  The property description on the pages to interactive PDFs with links.  The property web pages to interactive PDFs, complete with links.                                                                                                    |               | •             | •             |
| reate PDFs from any application that prints.  Denote the DDFs from any application that prints.  Denote the documents and images into PDFs, or web pages into interactive PDFs with links.  Denote the documents and poper into one PDF file.  Denote the documents and file types into one PDF file.  Denote the documents and poper into one PDF file.  Denote the documents and poper into one PDF file.  Denote the documents and poper into one PDF file.                                                                                                    |               | •             | •             |
| onvert documents and images into PDFs, or web pages into interactive PDFs with links. reate, protect, and send PDFs in popular Microsoft 365 desktop apps for Windows. ombine multiple documents and file types into one PDF file. onvert web pages to interactive PDFs, complete with links.                                                                                                    |               | •             | •             |
| reate, protect, and send PDFs in popular Microsoft 365 desktop apps for Windows. Ombine multiple documents and file types into one PDF file. Onvert web pages to interactive PDFs, complete with links.                                                                                                    |               | •             |               |
| ombine multiple documents and file types into one PDF file. onvert web pages to interactive PDFs, complete with links.                                                                                                    |               | •             |               |
| onvert web pages to interactive PDFs, complete with links.                                                                                                    |               |               |               |
|                                                                                                    |               | •             |               |
| event others from copying, editing, or printing sensitive information in PDFs.                                                                                                    |               | •             |               |
| eate password-protected PDFs.                                                                                                    |               | •             |               |
| onvert or validate PDFs for compliance with ISO standards like PDF/A or PDF/X.                                                                                                    |               | •             | •             |
| eate and validate PDFs to meet accessibility standards for people with disabilities.                                                                                                    |               |               | •             |
| epare PDFs consistently with guided actions.                                                                                                    |               |               | •             |
| edact to permanently remove visibly sensitive information in PDFs.                                                                                                    |               |               | •             |
| dit and convert PDFs.                                                                                                    |               |               |               |
| onvert PDFs to other file formats from your computer, mobile device, or web browser.                                                                                                    |               | •             |               |
| lit text and images in a PDF on iPhone, iPad, Android phone, Android tablet, or Chromebook with Android support.                                                                                                    |               | -             | •             |
| lit text and images in a PDF with full-page paragraph reflow from your desktop.                                                                                                    |               | •             | •             |
| onvert PDFs to editable Microsoft Word, Excel, or PowerPoint files with formatting accuracy.                                                                                                    |               | •             | •             |
| onvert PDFs to JPEG, TIFF, or PNG image formats.                                                                                                    |               | •             | •             |
| sert, delete, and organize pages in a PDF.                                                                                                    |               | •             | •             |
| reate numbered or bulleted lists without reformatting.                                                                                                    |               | •             | •             |
| lit text and images, and organize pages in a PDF on your iOS or Android tablet.                                                                                                    |               |               | •             |
| rn scanned paper documents into instantly searchable, editable PDFs with fonts that match the original.                                                                                                    |               |               | •             |
| dd audio, video, and interactive objects to your PDFs.                                                                                                    |               |               | •             |
| eflight and prepare files for high-end print production.                                                                                                    |               |               | •             |
| dd Bates numbering to legal documents.                                                                                                    |               |               | •             |
| end documents for e-signature.                                                                                                    |               |               |               |
| nlimited transactions—Sign and collect unlimited legally binding signatures and track responses in real time.                                                                                                    |               | •             | •             |
| ulk send—Send one agreement for multiple people to sign.                                                                                                    |               |               | •             |
| elf-serve web forms—Post PDFs and documents to your website that customers can instantly fill, sign, and submit.                                                                                                    |               |               | •             |
| ıstomized branding—Customize signature requests with your own branding.                                                                                                    |               |               | •             |
| dministration—Control e-signature settings at the account level.                                                                                                    |               |               | •             |
| $\textbf{ollect payments} - \textbf{Collect signatures from customers with an option to collect payments with \textit{Braintree} (where available), in a single \textit{payments} - \textbf{Collect signatures} + \textbf{Collect payments} + \textbf{Collect payments} + Collect payment$ | transaction.  |               | •             |
| omment on and share PDFs.                                                                                                    |               |               |               |
| nare PDF links so others can view, comment on, or sign, and get notified when the recipients take action.                                                                                                    |               | •             | •             |
| ırn paper or Word files into fillable PDF forms.                                                                                                    |               | •             | •             |
| ll, sign, and send forms faster using data from your autofill collection on your computer or mobile device.                                                                                                    |               | •             | •             |
| ollect group feedback in one PDF file online with no reviewer login required.                                                                                                    |               | •             | •             |
| dd comments to PDFs with a full suite of commenting tools including text editing, highlighter, and sticky notes.                                                                                                    |               | •             | •             |
| ost SharePoint-based reviews on Microsoft 365 sites from Windows or macOS.                                                                                                    |               | 0             | •             |
| eview and comment in Microsoft Teams.                                                                                                    |               | •             | •             |
| eploy and manage across the organization.                                                                                                    |               |               |               |
| se a web console to add, remove, reassign, and track licenses; manage users and groups; and set up multiple admin roles.                                                                                                    |               | •             | •             |
| eploy Acrobat Pro, Acrobat Standard, and Acrobat Reader products and updates from your local server with AUSST, and deploy automatic                                                                                                    | ,             | •             | •             |
| se virtualization tools with support for serialized or named user licensing for Citrix XenApp, Citrix XenDesktop, VMware Horizon, Micro                                                                                                    | osoft App-V,  | •             | •             |
| nd Microsoft Windows Terminal Server (WTS).                                                                                                    |               |               | -             |
| feguard systems and data with application security and sandboxing technology.                                                                                                    |               | •             | •             |
| ustomize features and settings with the Acrobat Customization Wizard and Acrobat Enterprise Toolkit.  eploy and update with Microsoft SCCM/SCUP and Apple Remote Desktop.                                                                                                    |               | •             | •             |

o Denotes a portion of the capability

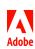